## **F TELEFONNR**

## function from adhoc

Entrypoint telefonnr compatible with UTF-8

## Inputs/Outputs

## **Syntax**

```
"49" at the beginning is changed to "+49". If the string starts with one "+", this remains.
Note:
This function is necessary for "wildly" formatted telephonenumbers for TAPI to a Telephone(system) which couldn't do this by itsself.
TestSQL
SELECT '0232653***' AS ISCORRECT, F_TELEFONNR(' (0232) / 6535-35', 3) FROM RDB$DATABASE;
SELECT '+001232653***' AS ISCORRECT, F_TELEFONNR('+001 (232) / 6535-35', 3) FROM RDB$DATABASE;
SELECT '+49232653***' AS ISCORRECT, F_TELEFONNR('+49 (232) / 6535-35', 3) FROM RDB$DATABASE;
SELECT NULL AS ISCORRECT, F_TELEFONNR(NULL, NULL) FROM RDB$DATABASE;
```

From:

http://ibexpert.com/docu/ - IBExpert

Permanent link:

 $http://ibexpert.com/docu/doku.php?id=04-ibexpert-udf-functions:04-01-string-functions:04-01-03-convert-functions:f_telefonnian-functions:f_telefonnian-function-function-fun$ 

Last update: 2023/04/06 20:10

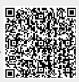